## UCOP Budget Development System (BDS) Quick sheet March 21, 2017

1. BDS URL: [ucerm.com](https://ucerm.com/) (Firefox recommended). Be sure to log out at the end of your working session

## 2. BDS Key Toolbar Functions

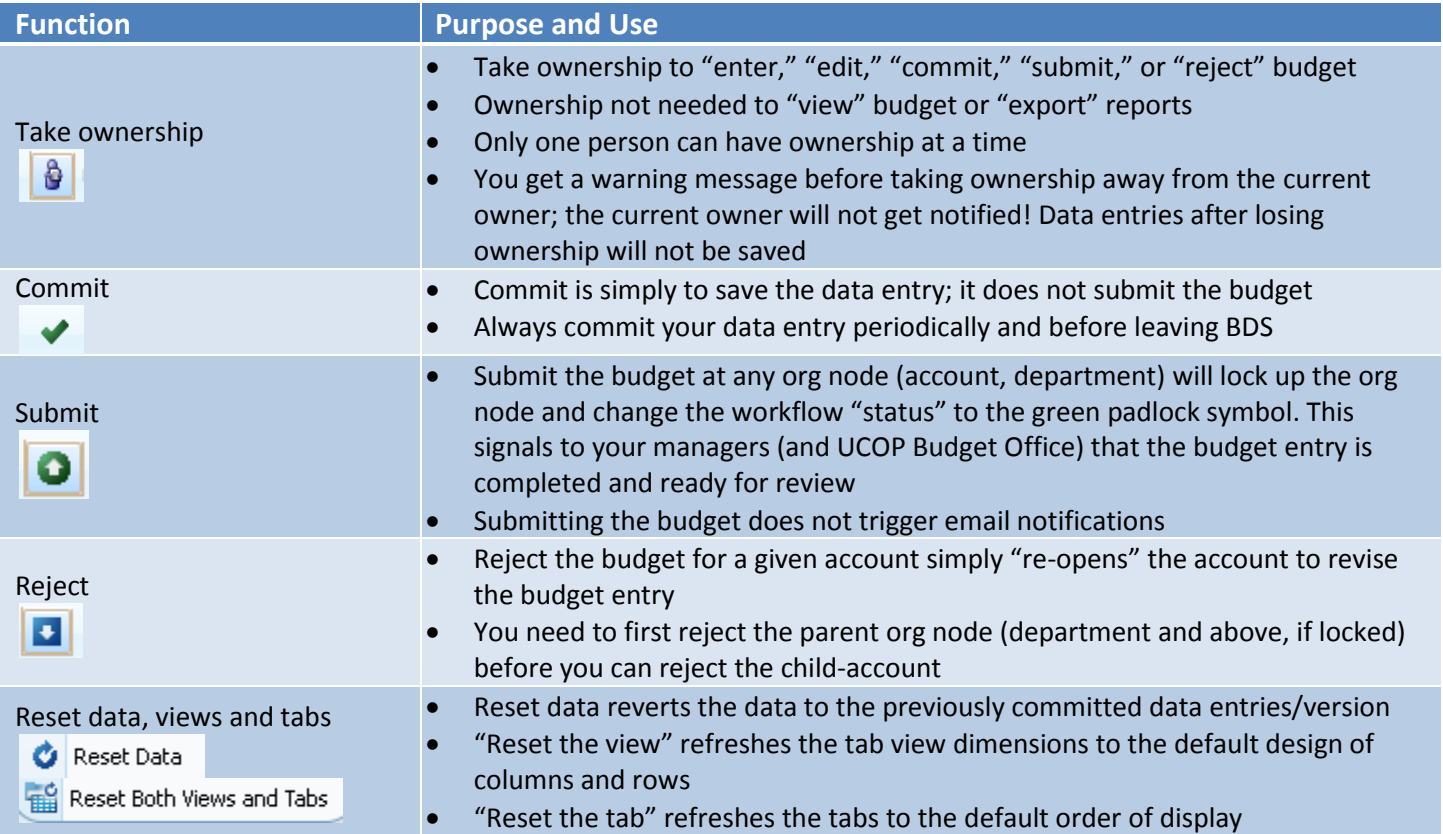

## 3. BDS Self-Help

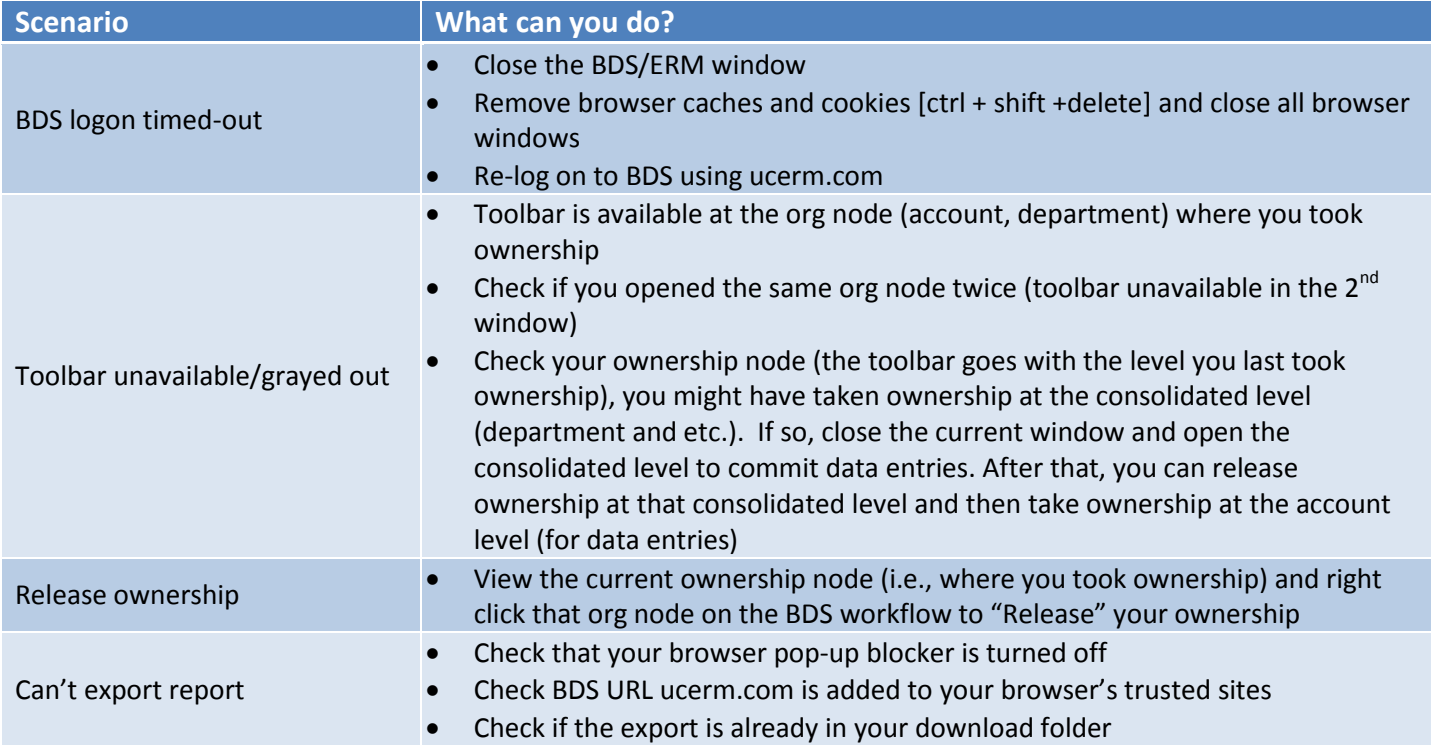

## 4. BDS Tab reference

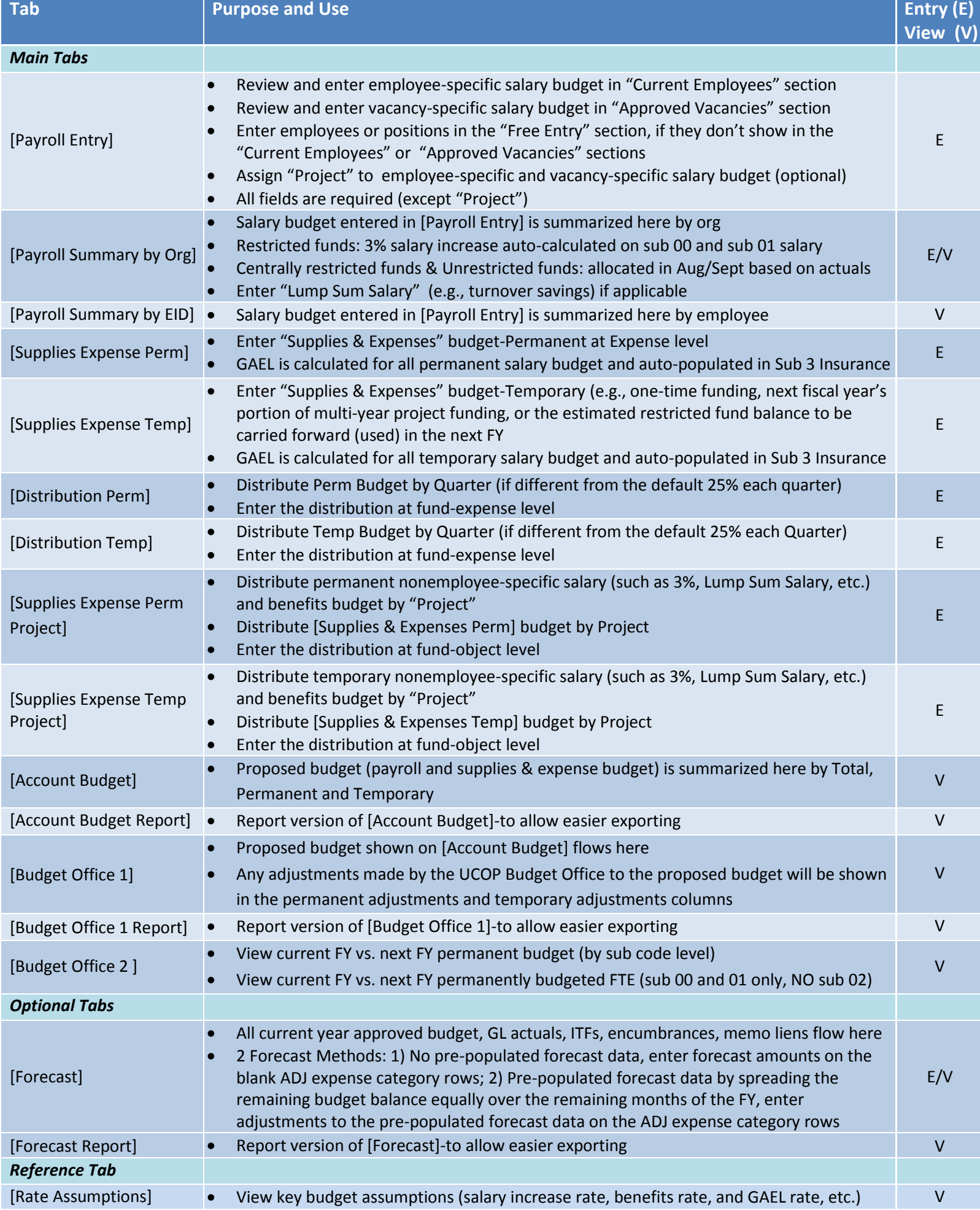